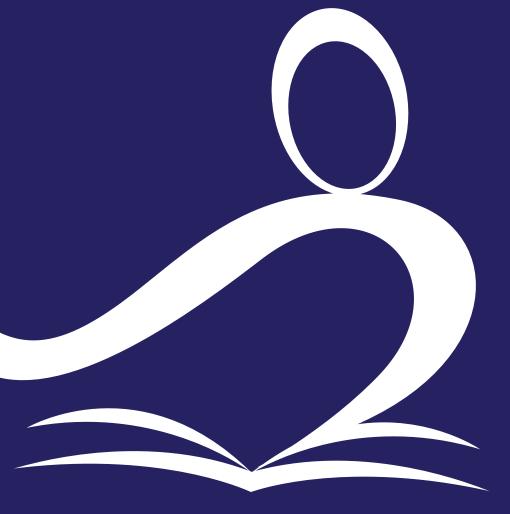

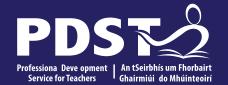

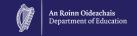

Teachers New to
Leaving Certificate
Applied Task Day
2023

## **Overview of the Seminar**

Session 2

Session 3

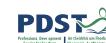

| Session 1 | <ul> <li>Welcome and Introductions</li> </ul> |
|-----------|-----------------------------------------------|
|           | <ul> <li>PDST Supports</li> </ul>             |

- An Overview of the LCA Programme
- Five stages of the student task process

#### Tea/Coffee Break

- Overview of Programme Statement & Outline of Student Tasks
- Task Workshop 1

#### Lunch

Task Workshop 2

Administration

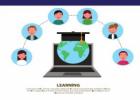

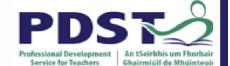

# **PDST Online CPD Protocols**

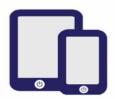

PDST does not give permission for the CPD sessions to be recorded.

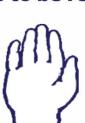

Use the hand signal to contribute at any time.

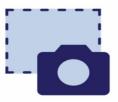

PDST does not give permission for screenshots to be taken.

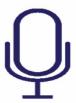

Please turn microphones to mute.

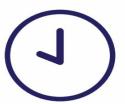

Please be on time. Late arrivals will not be admitted.

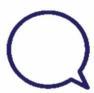

Use the chat function to message the hosts.

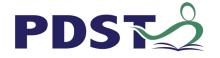

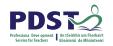

## What we are

Teachers and school leaders

**Teacher Educators** 

Facilitators/Enablers

Purveyors of lifelong learning

#### What we are not

**Evaluators** 

Policy makers

Curriculum developers

Providers of solutions

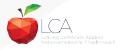

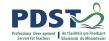

## **Supports provided by PDST**

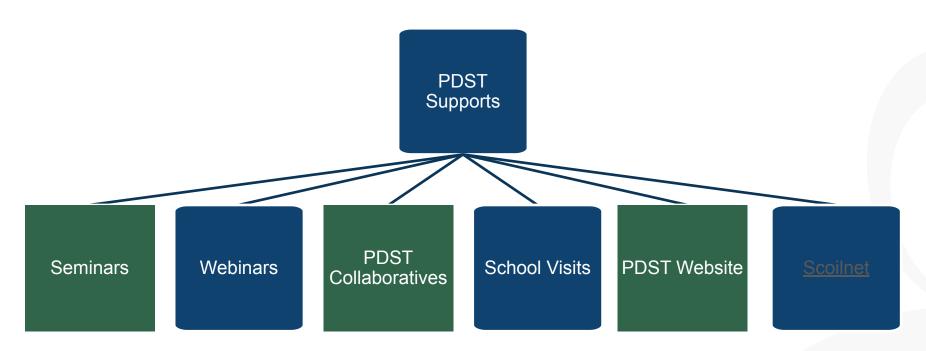

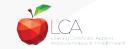

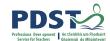

#### **LCA Supports provided by PDST**

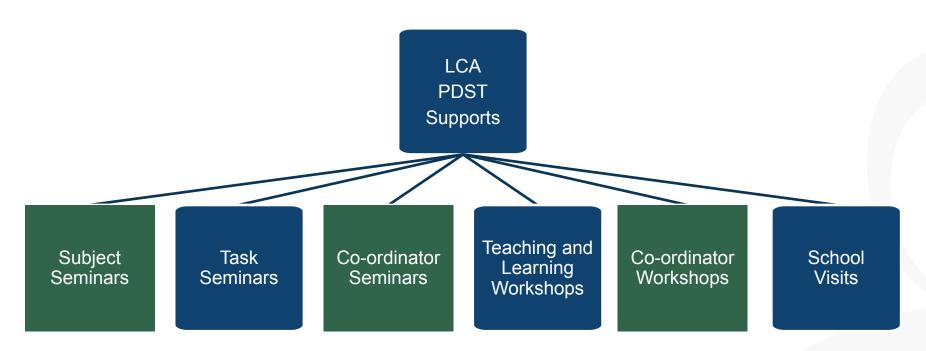

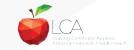

### **LCA Administration Base**

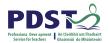

Clare Education Centre,

Government Buildings,

Kilrush Road,

Ennis, Co. Clare.

Phone: 065-6845504

E-mail: <a href="mailto:lca@pdst.ie">lca@pdst.ie</a>

Website: www.pdst.ie/lca

Twitter: @PDST\_LCA

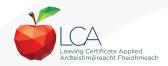

# **PDST LCA Support**

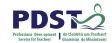

www.pdst.ie/schoolsupport

Request LCA PDST school support

www.pdst.ie/onlinebooking

Check here for upcoming events

@PDST LCA

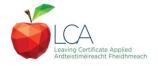

# **PDST LCA Support**

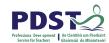

- One full day seminar for teachers new to LCA course modules
- One full day seminar for teachers new to LCA student tasks
- Two full day seminars for new LCA co-ordinators (Sept & Feb)
- School Visits (on request) <u>www.pdst.ie/schoolsupport</u>
- PDST Collaboratives
- Other elective workshops e.g. LCA co-ordinator planning

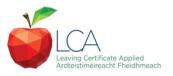

#### **Curriculum framework**

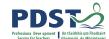

| no                   | Mathematical Applications (Exam = 10 credits)             | 1                 | 1           | PE                              |
|----------------------|-----------------------------------------------------------|-------------------|-------------|---------------------------------|
| Vocational Edcuation | Vocational<br>Specialisms<br>Choose 2 from 11             | 1                 | 1           | RSON/                           |
| nalE                 | options<br>(Exams = 12 credits<br>each)                   | 1                 | 1           | \L REI                          |
| ocatic               | Information<br>Technology                                 | $\longrightarrow$ | 2           | LECTI                           |
| >                    |                                                           |                   | VOC ED TASK | NO                              |
|                      | Arts Education                                            |                   |             | -                               |
| -                    | (Drama, Dance,<br>Visual Arts, Music)                     | $\longrightarrow$ | 2           | AASK                            |
| Icuation             | (Drama, Dance,                                            | 1 My/Com          | 1 Ctp/lss1  | PERSONAL RELECTION TAASK PART 1 |
| General Edcuation    | (Drama, Dance,<br>Visual Arts, Music)<br>Social Education | 1 My/Com          |             | AASK PART 1                     |

| PE                            | 1 Leisure     | 1 Wk/Life                |
|-------------------------------|---------------|--------------------------|
| PERSONAL RELECTION TAASK PART | 1             | 1                        |
| LECTI                         | $\rightarrow$ | 2                        |
| 2                             | VOC ED TASK   |                          |
| TAASK                         | $\rightarrow$ | 2                        |
| PART 1                        | 1 Ctp/lss 2   | 1 Tk/Charge 1 Soc/Health |
|                               | 1             | 1                        |
|                               |               | 2                        |

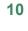

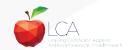

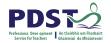

#### **Rationale for LCA Tasks**

- 1. Prepares learners for the demanding transition to adult and working life.
- 2. Recognises talents of all learners programme
- 3. responsive to aptitudes, abilities, needs and interests.
- Provides opportunity to develop in terms of responsibility, self-esteem and self-knowledge.
- 5. Develops communication and decision making skills.
- 6. Helps learners achieve a more **independent** and enterprising approach to learning and to life.

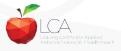

## SEC

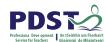

# Calendar of Events & Co-ordinator Folder will be sent to schools in the Autumn

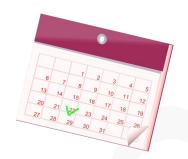

| YEAR ONE   |            | YEAR       | TWO        |
|------------|------------|------------|------------|
| Session 1  | Session 2  | Session 3  | Session 4  |
| Sept – Jan | Feb - June | Sept - Jan | Feb - June |

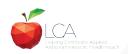

# **Summary of Tasks**

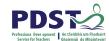

| Task                                                         | Credit | % | Completed in session | Assessed |
|--------------------------------------------------------------|--------|---|----------------------|----------|
| 1. General Education                                         | 10     | 5 | 1                    | Jan/Yr 1 |
| Originating in Arts Education, Leisure & Recreation,         |        |   |                      |          |
| anguage or Social Education                                  |        |   |                      |          |
| 2. Vocational Preparation                                    | 10     | 5 | 2                    | May/Yr 1 |
| Originating in either Vocational Preparation & Guidance or   |        |   |                      |          |
| English & Communication                                      |        |   |                      |          |
| 3. Vocational Education - 1 <sup>st</sup> specialism         | 10     | 5 | 2                    | May/Yr 1 |
| Originating in one Vocational Specialism                     |        |   |                      |          |
| 1. Vocational Education - 2 <sup>nd</sup> specialism         | 10     | 5 | 3                    | Jan/Yr 2 |
| Originating in the second Vocational Specialism              |        |   |                      |          |
| 5. Contemporary Issues                                       | 10     | 5 | 3                    | Jan/Yr 2 |
| Anchored in Social Education                                 |        |   |                      |          |
| 5. Practical Achievement                                     | 10     | 5 | 3                    | Jan/Yr 2 |
| Generally out of school/centre                               |        |   |                      |          |
| 7. Personal Reflection                                       | 10     | 5 | on-going             | May/Yr 2 |
| Statement 1 from year one will be stored and returned to SEC |        |   |                      |          |
| when statement two is complete                               |        |   |                      |          |

|      |                                                                     | LCA Modes of                   | of Assessment         |        |    |     |
|------|---------------------------------------------------------------------|--------------------------------|-----------------------|--------|----|-----|
| Sati | Satisfactory completion of modules + 90% attendance                 |                                |                       | 62     |    | 31% |
| •Evi | •Evidence of completion of <b>4 key assignments</b> for each module |                                |                       | credit | S  |     |
| One  | One credit per course module in which there is a final exam         |                                |                       |        |    |     |
| Two  | o credits per course mo                                             | dule in which there is NO fina | al exam               |        |    |     |
| 7 St | tudent tasks @ 10 cred                                              | lits each                      |                       | 70     |    | 35% |
|      | Vocational Preparation                                              | Vocational Education (x2)      | General Education     | credit | :S | \   |
|      | Contemporary Issue                                                  | Personal Reflection            | Practical Achievement |        |    |     |

#### LCA Year 2 for the academic year 2022/23

• Students should complete <u>a minimum of two Key Assignments</u> to achieve the credits available for each module and maintain a minimum of 90% attendance.

#### LCA Year 1 for the academic year 2022/23

 Students should completed <u>all four Key Assignments</u> and a minimum of 90% attendance should be maintained.

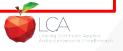

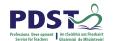

# **2023 Arrangement for Completion of Tasks**

#### Arrangements for the completion of Tasks

#### LCA Year 2 for the academic year 2022/23

- Session 3: Students should complete the Practical Achievement Task AND either the Vocational Education Task or the Contemporary Issues Task. This means that LCA Year 2 students have one less task to complete.
- Session 4: As normal, students should complete the Personal Reflection (Part Two).

#### LCA Year1 for the academic year 2022/23

• There is no change to the schedule for the completion of Student Tasks for LCA Year 1 students.

#### For both Year 1 and Year 2 LCA Students

- Student Tasks should be planned and considered in line with up-to-date public health advice.
- Arrangements for the examination of the tasks, to include interviews, will be based on the most up-to-date public health advice at the time.

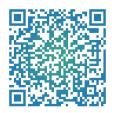

# Leaving Certificate Applied

2022-2023

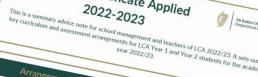

# LCA Year 2 for the academic year 2022/23

# Arrangements for the satisfactory completion of Modules

 Students should complete a minimum of two Key Assignments to achieve the credits available

for each modula and maintain a minimum of One attendance.

The control of the credits and maintain a minimum of One attendance. LCA Year 1 for the academic year 2022/23 Students should completed all four Key Assignments and a minimum of 90% attendance should

### For both Year 1 and Year 2 LCA Students The learning outcomes for each module should be completed.

- The learning outcomes for each module should be completed.
   If a student cannot attend the school due to a valid Covid-19 related restriction, the school due to a valid covid-19 related restriction. should be flexible in its approach to monitoring and recording attendance.

  In the event of a localised closure where learning is progressed remotely, schools should ensure that an appropriate system is in place to track students: engagement.

  • Credits for the satisfactory completion of modules are submitted to the SEC through the LCA

- Arrangements for the completion of Tasks LCA Year 2 for the academic year 2022/23
- Session 3: Students should complete the Practical Achievement Task AND either the Vocational
   Company Trade of the Contained Practical Achievement Task AND either the Vocational
   Company Trade of the Contained Practical Achievement Task AND either the Vocational Session 3: Students should complete the Practical Achievement Task AND <u>either</u> the Vocational Education Task at the Contemporary Issues Task. This means that LCA Year 2 students have one ress fask to complete.

  Session 4: As normal, students should complete the Personal Reflection (Part Two).

# LCA Year1 for the academic year 2022/23

For both Year 1 and Year 2 LCA Students

- There is no change to the schedule for the completion of Student Tasks for LCA Year 1 students.
- For both Year 1 and Year 2 LCA Students

  Student Tasks should be planned and considered in line with up-to-date public health advice.

  Accompany of the tasks to include international will be based on the pro-Student Tasks should be planned and considered in line with up-to-date public health advice.

  Arrangements for the examination of the tasks, to include interviews, will be based on the most

#### LCA Certification

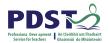

| Certificate awarded at 3 levels |                   |         |
|---------------------------------|-------------------|---------|
| Pass                            | 120 - 139 credits | 60-69%  |
| Merit                           | 140 - 169 credits | 70-84%  |
| Distinction                     | 170 - 200 credits | 85-100% |

Students who acquire less than 120 credits or who leave the programme early will receive a "Record of Experience".

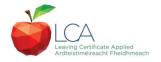

#### **Vocational Education Task -Revised ICT Specialism**

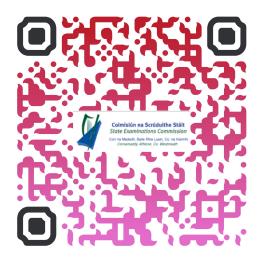

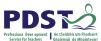

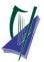

#### Coimisiún na Scrúduithe Stáit

State Examinations Commission

Corr na Madadh, Baile Átha Luain, Co. na hIarmhí, N37 TP65

Cornamaddy, Athlone, Co. Westmeath, N37 TP65

Teileafón: +353-90-644 2725 Gréasán: www.examinations.ie.

#### To: Principal Teachers, LCA Coordinators and LCA Teachers

Leaving Certificate Applied Information and Communication Technology (ICT) Vocational Specialism and associated LCA Vocational Education Student Task.

Revised module descriptors for LCA, Introduction to ICT and LCA, ICT Vocational Specialism were introduced for students entering LCA Year 1 in September 2021. In general, the Introduction to ICT modules will be completed in Year 1 and the ICT specialism and associated task in Year 2. The outline and schedule of the student tasks, as laid out in the Programme Statement & Outline of Student Tasks (Department of Education) have not changed. In the Assessment Guidelines section (P.43) of the revised module descriptors for the ICT Specialism it states that Module 2 will be incorporated into the task and that "students will make a presentation as part of their interview".

As part of the ICT specialism task it is expected that students will incorporate a 2-3 minute presentation, supported by digital media, into their interview to showcase those skills described in Module 2 (P. 28 – P. 32) of the revised module descriptors. The presentation should relate to one or more aspects of the task that the student has completed as part of the ICT Vocational Specialism. A folder for the task should still be presented separately.

Marks for the digital presentation will be awarded under the headings of Evidence of Integration of Mathematics and of ICT and Effectiveness of Communication and Presentation on the Marking Scheme for the Vocational Education Task. The five marks allocated for ICT integration will now be awarded for the presentation. Five marks will also be available under the heading of Effectiveness of Communication and Presentation.

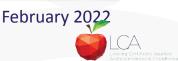

#### **Students Task**

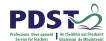

#### **Definition**

A practical activity by which learning is applied to...

Types of Tasks for general education, vocational education & vocational preparation

- Development of a product/artefact
- Investigation of an issue/topic
- Staging of an event
- A performance group or individual
- Provision of a service

Purpose: Vehicle for curriculum integration of as many courses as possible

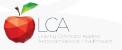

## **Task Criteria**

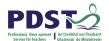

#### Substantial piece of work

# 10 hours activity per student excluding the report

- Individual task or group task
  - Individual report on each task
  - Relevant
  - Achievable within the time frame

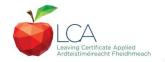

# **Assessment Criteria for Task Report**

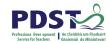

- 1. Title
- 2. Statement of Aim
- 3. Action Plan
- 4. Research Activities Undertaken (i.e. what methods)
- 5. Execution of the Task
- 6. Presentation and Analysis of Findings
- 7. Statement of Learning Outcomes (conclusions)
- 8. Evaluation of the Student's own contribution
- 9. Integration across the Curriculum

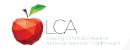

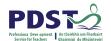

#### **Assessment of Tasks**

#### Requirements

- Evidence of task completion
- Individual task report
- Individual presentation of task at interview with external examiner appointed by the SEC
- NB ALL teachers play a role in preparing students for their interview through effective and differentiated oral questioning in class throughout the entire year.

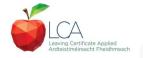

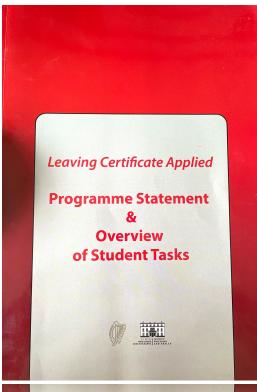

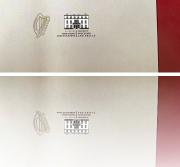

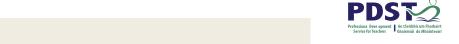

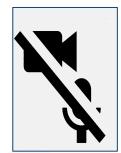

Programme Statement pg 7

Outline of Student Tasks - Part 1 Frequently Asked Questions pg 23

Outline of Student Tasks - Part 2 Task Specifications pg 33

Outline of Student Tasks - Part 3 The Five Stages of the Student Task Process pg 61

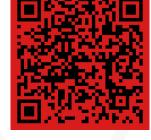

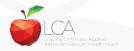

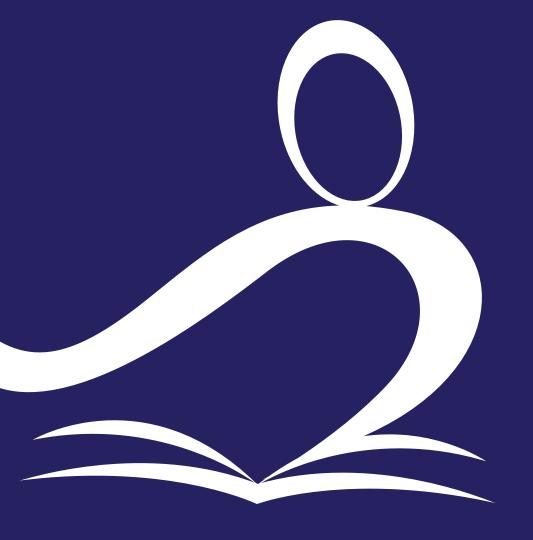

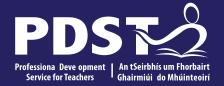

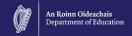

# **End of Session 1**

# **Break**

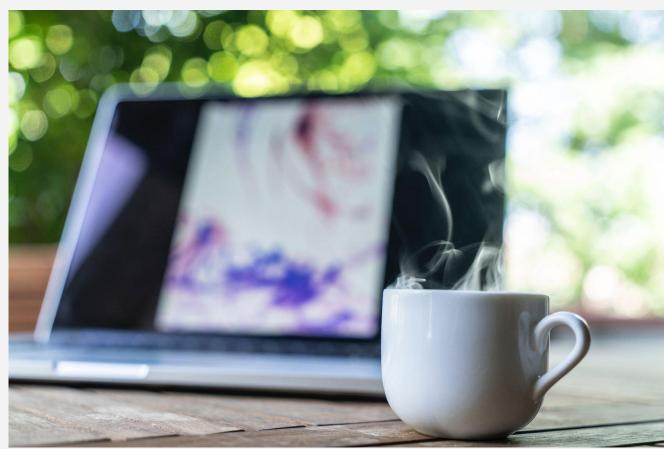

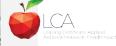

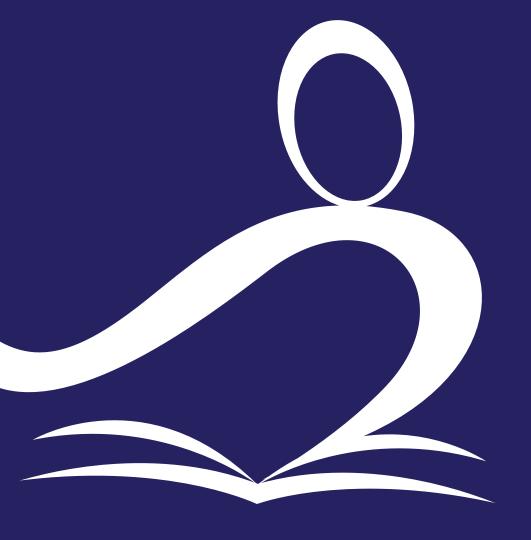

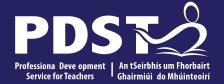

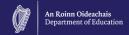

# **Session 2**

# **Programme Statement Feedback**

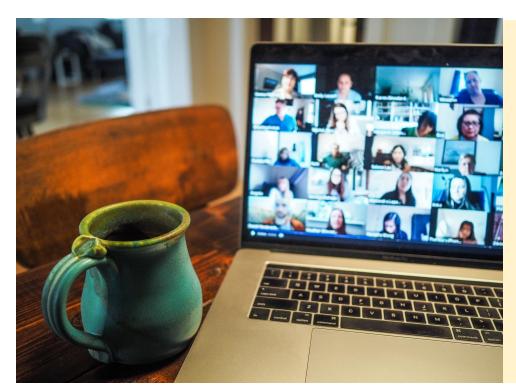

Please unmute your microphone or share in the chat your key takeaways from your reading.

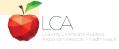

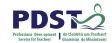

# **Student-centred Learning**

What are the characteristics of student-centred learning in your LCA classroom?

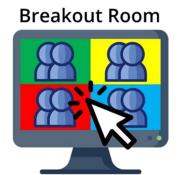

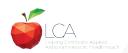

# **Student-Centred Learning**

Lea, Stephenson and Troy (2003:244) suggest that student-centred learning is

recognised by the following characteristics:

Almeintediachepeeondentiede eathheentheachessianed learning

Mhueuraphaspeotrwliteiphleberlingraendteacher weldticstahiting

brathing antocets continue part of both teacher and learner'd sense of autonomy in the learner

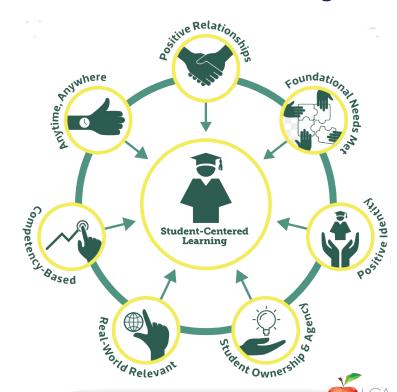

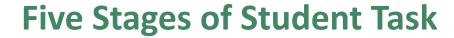

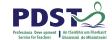

| 1. Selecting/planning                        |  |
|----------------------------------------------|--|
| 2. Implementing                              |  |
| 3. Recording & Cross-curricular applications |  |
| 4. Reviewing & Evaluating                    |  |

5. Presenting/communicating

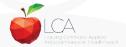

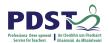

# 1. Selecting/planning

Student is actively involved in selecting the Student Task and content of task must be of interest to him/her

Whatever the student proposes to undertake should be within their ability range and time allocated

Appropriate in the context of the modular descriptor

Originality should be encouraged at all times.

(Programme Statement & Outline of Student Task, 2000, 62-66)

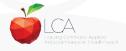

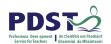

# 2. Implementing

| Individual            | Group               |
|-----------------------|---------------------|
| Methodology           |                     |
| Roles                 | Methodology         |
| Team Work             | Data gathering      |
| Co-operative learning | Investigation       |
| Data gathering        | Sole responsibility |
| Investigation         |                     |

All tasks could be either individual or group with the exception of practical achievement, personal reflection and career investigation which must be carried out individually.

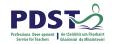

# 3. Recording and Cross-curricular Planning

Keep a record/log of student progress

Appropriate evidence of research and evidence gathered

Cross-curricular links must be meaningful and relevant

Mathematical Applications and information Technology are mandatory areas of cross-curricular application in the Vocational Education Tasks

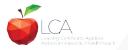

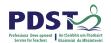

# 4. Reviewing and Evaluating

#### **Task Process**

Conclusions linked to initial aims

Analysis of findings

Conclusions

Strengths/weaknesses

Suggestions for improvement.

Formative assessment - feed forward rather than feedback

#### **Self Evaluation**

Lessons learned about one self Skills and attitudes development

Lessons for the future

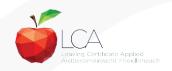

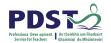

# 5. Presenting/Communicating

The report should be concise and focused and sequential Opportunity for creativity in format and illustration Interview provides an opportunity to students to improve their marks.

\*Reminder for the ICT Specialism students will be required to make a 2-3 minute presentation at the start of the interview.

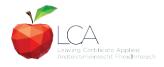

# **Key documents and resources**

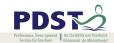

#### LCA Programme statement and Outline of Student Tasks

LCA Chief Examiners Report 2014

LCA Module Descriptors

**State Exams Commission** 

**Department of Education** 

**LCA Handbook** 

**PDST and LCA** 

**PDST Active Learning Toolkit** 

**Scoilnet** 

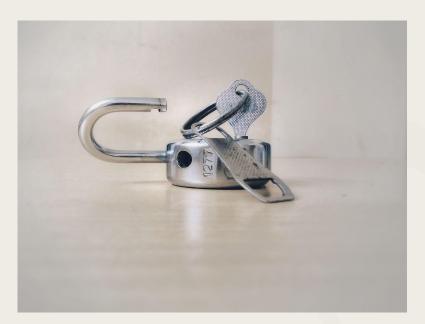

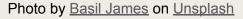

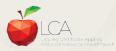

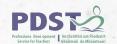

# **General Points Regarding Assessment**

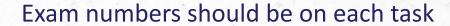

Task must be available at beginning of examination period

Student(s) available to meet with the examiner irrespective of work experience/other activities

Task must be kept in school until appeals period is complete

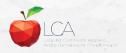

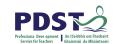

# Recommendations

### **LCA Chief Examiners Report 2014**

• For full details go to www.examinations.ie

# **LCA Inspectors Recommendations**

PDF available @ www.pdst.ie/lca

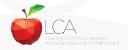

# **Key Questions for Task Interview**

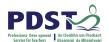

How do you prepare students for an effective interview?

What do you believe is the success criteria for an effective task interview?

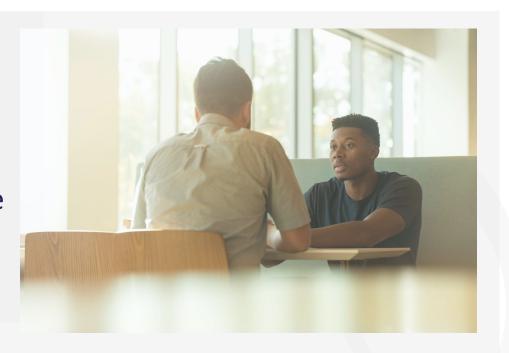

Photo by LinkedIn Sales Solutions on Unsplash

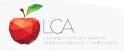

## **Guidance on Task Interview**

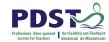

# The purpose of the task interview is to assess the students ability to communicate what is in the report

Communication skills
need to be built into all
pedagogical practices
throughout the LCA
programme and right
through the task process

Opportunities should be given to students to discuss their progress and their individual contribution in group tasks throughout the task process

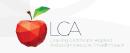

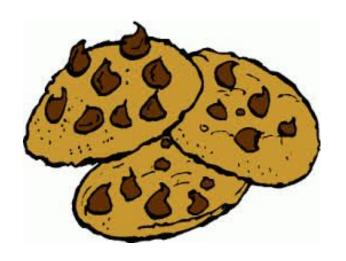

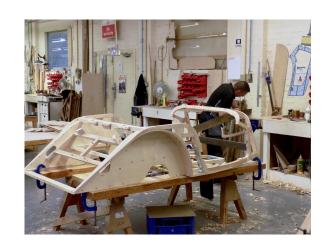

**VOCATIONAL EDUCATION TASK** 

#### **TASK TYPE**

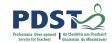

- 1. Making a product
- 2. Investigation
- 3.Providing a service/staging an event.
   First task – Session 2
   Second task - Session 3

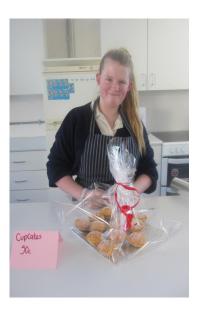

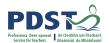

#### TASK CRITERIA

- 10 Hours work .Must have clearly defined aims. Must have 2 sources of research)
- Action Plan (Brief plan of what you will do over weeks of task)
- Execution of task(Everything you did during the task, )
- Evaluation
- Safety and health
- Conclusion
- Acknowledgements(See sample outline)

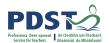

#### **MARKING CRITERIA**

- Clarity of purpose (3 Aims)-10 Marks
- Research & Planning (Info from 2 sources

   internet/books, costing ,photographs, list of
   materials, drawings ,action plan etc.) 10 marks
- Carrying out of task (identify 4 key skills, health and safety/quality control) - 20 marks
- Meeting the brief (quality of finish on product and suitability for purpose-must match aims) - 20 marks

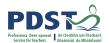

#### **MARKING CRITERIA**

- Creativity/Originality (candidates own work, own design, aesthetic considerations) - 10 mark
- ♦ Self-evaluation and product evaluation (evaluation of own role, skills, difficulties and evaluation of product-2 critical points by candidate) - 10 Marks
- Evidence of cross-curricular links (IT-font size, colour, images, Maths-addition, subtraction and division and English) - 10 marks

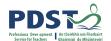

#### **MARKING CRIRERIA**

 Effectiveness of communication (written-neat, legible, and oral- oral skills, fluent and coherent)-10 Marks

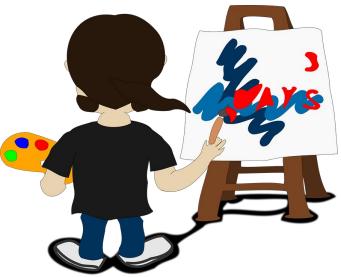

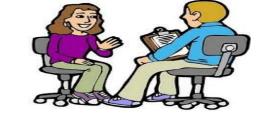

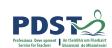

#### TASK INTERVIEW

- Be clear about where you investigated your ideas, what skills were needed etc.
- Have a sample of your product to the interview.
- Be able to describe how you made your product, cost of the product and compared it to commercial equivalent.
- Be able to evaluate your product effectively-what went well, what you would do differently.
- Know the subjects which you integrated with your task eg. IT, Art, English, Maths
- BE CONFIDENT-SELL YOURSELF AND YOUR PRODUCT. BE PROUD OF YOUR WORK!!!!!!

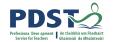

#### Task Checklist

All the **bold** print type as headings

Cover page (font, centering, clipart, border)

Contents (write all the headings on this page but no numbers)

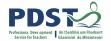

**Introduction** (why, start date, finish date).

#### **Aims**

Group aim (who to, why, what). My Aim (I will do).

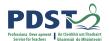

#### **Planning**

Survey (survey, results, what you learned from it). List of all the jobs (include here who is to decide on the charity). List of all of the cakes (why we did not choose certain things).

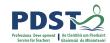

#### My list of things to do.

Material(s) I can use(books, internet).

My choice of product and why.

Cutting List.

Equipment list.

Maths page.

Evaluation of practice.

Problems we found and what we did about them.

Problems I found and what I did about them.

Write up on the extra job you had to do for the planning.

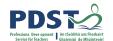

#### **Carrying out the task**

Description of what we did.

Description of what I did.

Photos and captions.

Problems we found and what we did about them.

Health and safety.

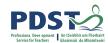

#### **Evaluation**

Group evaluations (tell here how much we made).

My evaluation (tell here how much I made).

How well did I do.

- 2 things I learned about myself.
- 2 things I did well.
- 2 things I did not do well.
- 2 things I would do differently next time.

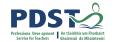

**Integration** (explain how you included Maths, I.T. etc.

Acknowledgements

# The Folder

- Clarity of purpose
- Research & planning10
- Execution of task
- Meeting the brief
   Creativity / originality
- Creativity / originality10
- Self + product evaluation
- Cross curricular10
- Communication (written + oral) 10

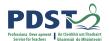

#### **Task Ideas**

#### **Investigations**

- Tourist accommodation locally
- Mental Health services for young people in my area
- Tourist attractions locally
- Ethnic cuisine
- Planning a holiday
- Comparison of a hotel and guesthouse in terms of facilities and cost

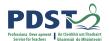

#### **Task Ideas**

#### **Services**

- Provision of a meal for teachers BBQ, Breakfast, Lunch
- Working for a day with meals on wheels
- Hosting a party for people with SEN or children from primary school
- Catering for graduations or other school events

#### **Products**

- Christmas food
- Preserves
- Valentine biscuits

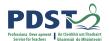

#### **GROUP TASK**

- Students must have plenty of their own jobs within the group task. eg. Teachers meal-student doing starters. Small group would be recommended rather than large groups. Tasks should have own personal input rather than a group template.(show creativity)
- When writing up the report include: My aims, /Group aims, My execution of task/ Group execution of task, My evaluation/Group evaluation.
- Students must be able to talk about all of their own jobs at interview and give an overview of the whole group task.

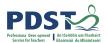

#### **RECIPE FOR SUCCESS**

- Choose a product/event/investigation that really interests your students.
- Invest time in research and include 2 sources.
- Work on the written report in conjunction with making the product or carrying out the event.
- Engage a meaningful integration with Maths and other subjects.
- Include self evaluation AND product evaluation.

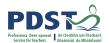

#### **CHIEF EXAMINERS REPORT 2016**

- A product must be available for examination at interview. The product/event must be relevant to the task.
- Maths must be evident in the research (division, subtraction)
- Self evaluation and product evaluation must be detailed and also analysis of findings(Investigation)
- Reports were sometimes not of the same standard as the product.
- Cross curricular applications must be detailed and from a number of subjects.
- Health and safety must be outlined when completing a product.
- The research could be improved in most tasks.

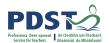

#### **CREDIT ALLOCATION**

- 10 Credits: Clearly defined aims(3)
- High level of planning
- Clear evidence of research(2 sources)
- Student produced a high quality product
- Student demonstrated creativity(own designs)
- Quality evaluation of the product and of self
- Evidence of cross curricular learning
- Well structured report with clarity of expression
- Demonstrated a very high level of communication skills (Mock interviews in advance)

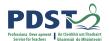

#### 1-2 CREDITS

- Poor explanation of why task was chosen
- Poor or incomplete record of why task was chosen
- Little evidence of students ability to plan and organise
- Produced a task of poor quality
- Little evidence of evaluation
- No evidence of integration
- Poor communication skills

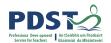

# **BREAKOUT ROOM**

Lets take 15 minutes to discuss possible task ideas in our own subject area.

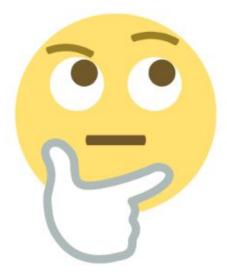

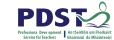

DANKE! THANK YOU! MERCI! GRAZIE! GRACIAS! DANK JE WEL!

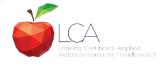

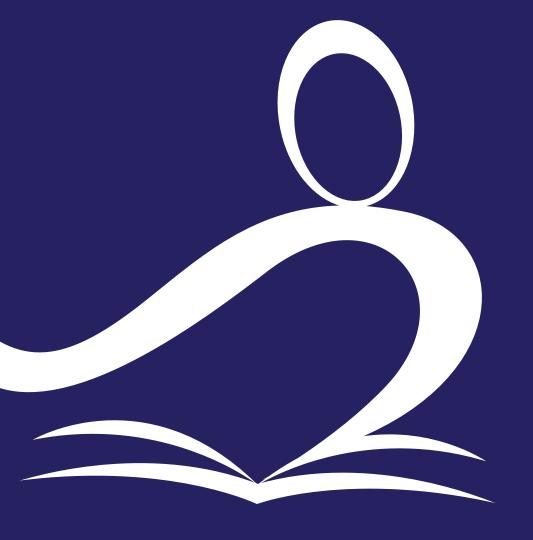

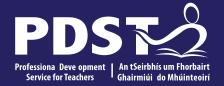

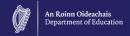

# **End of Session 2**

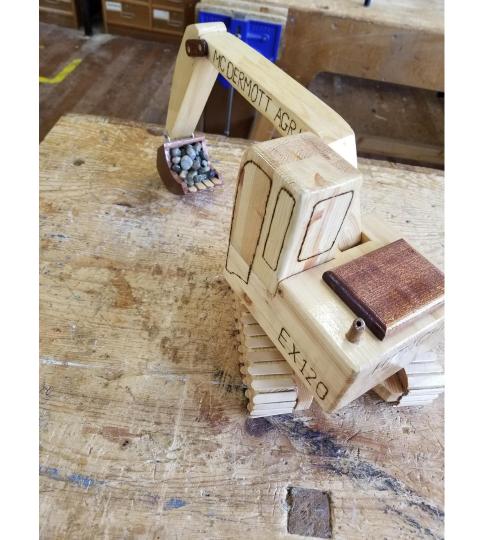

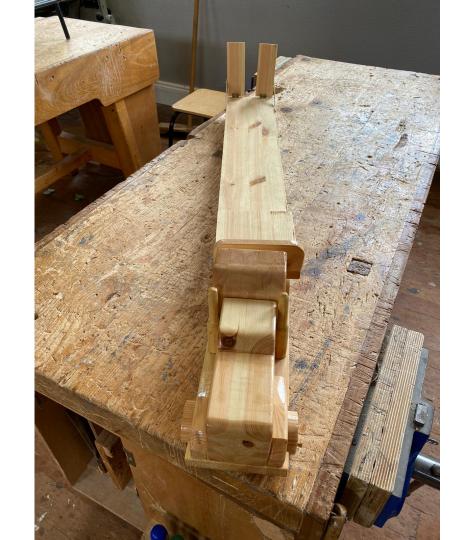

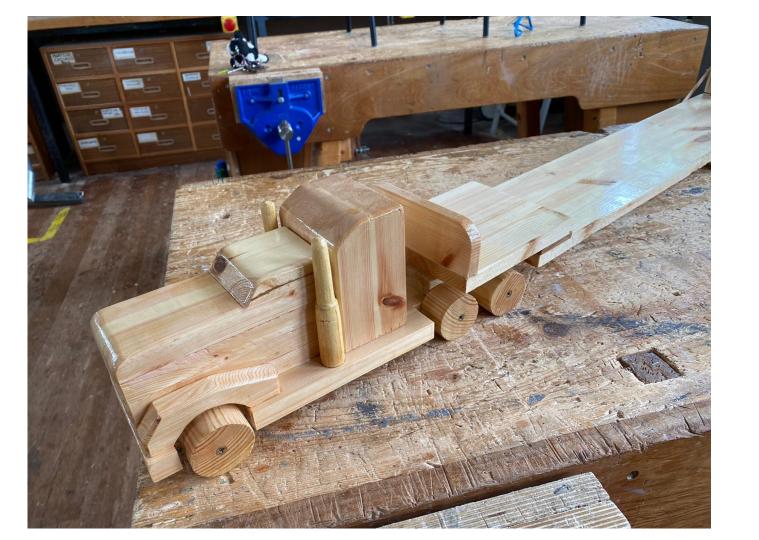

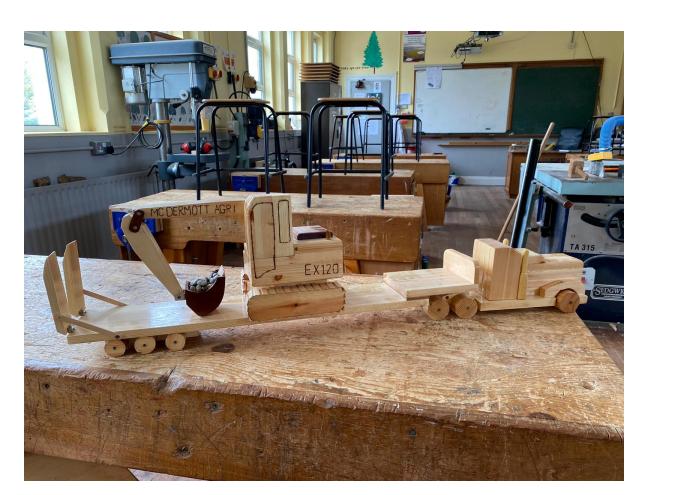

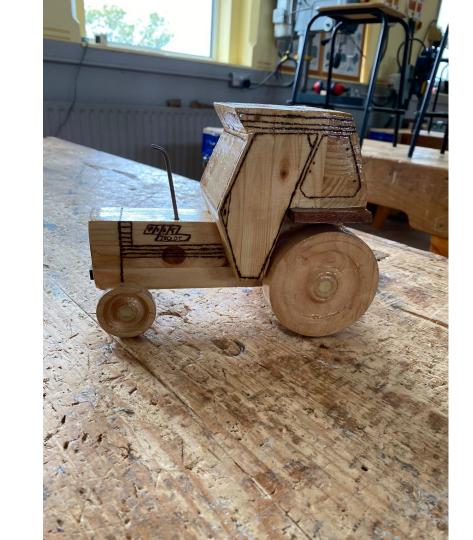

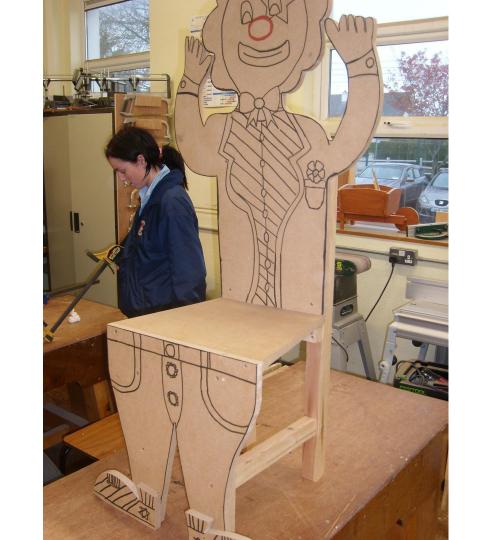

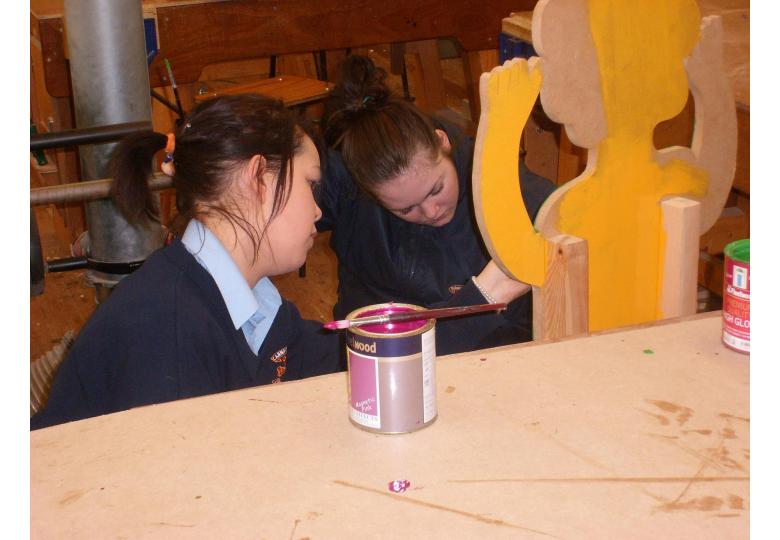

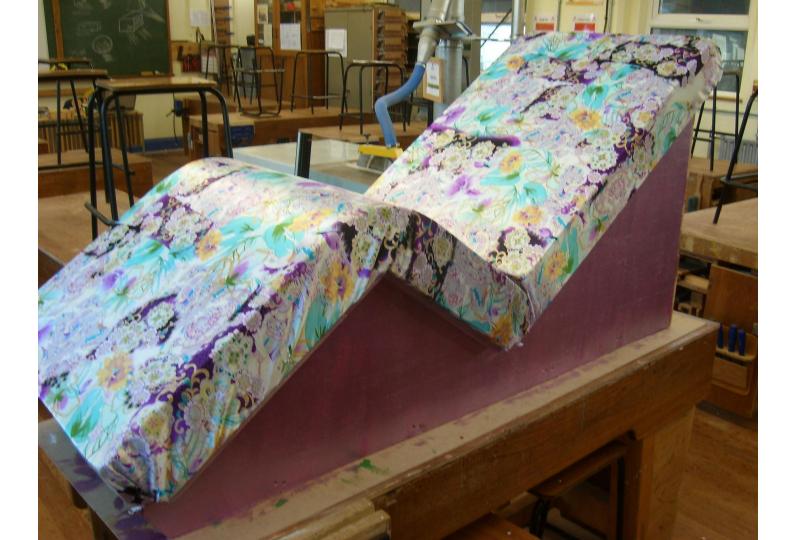

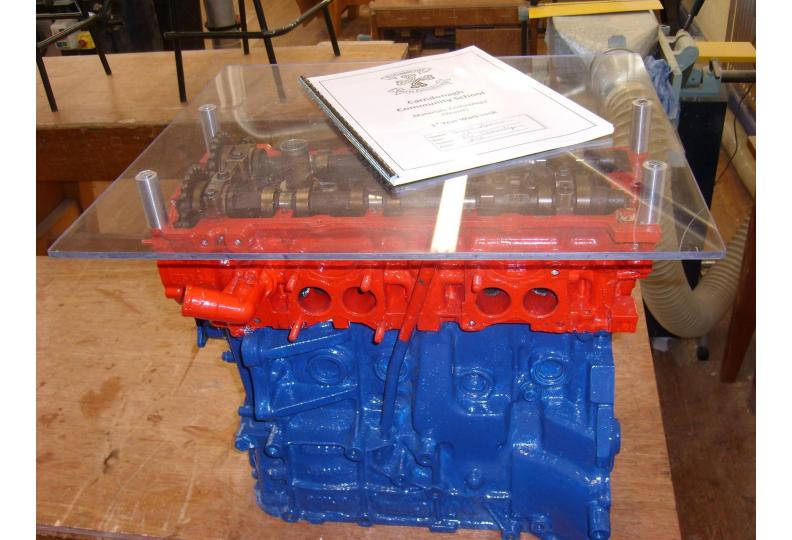

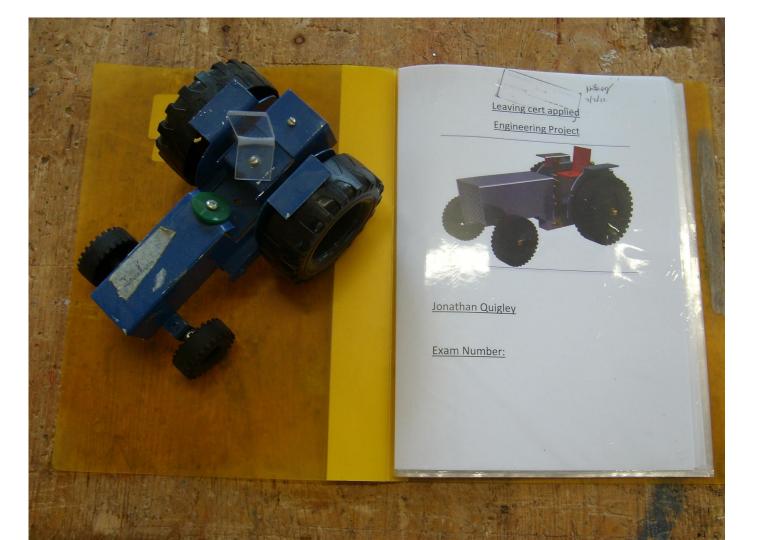

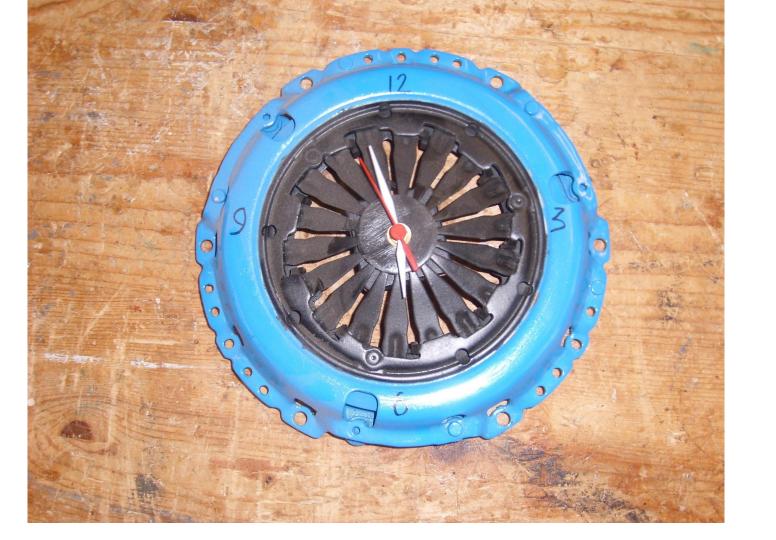

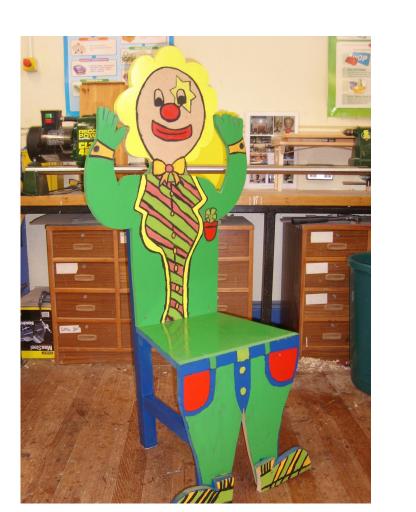

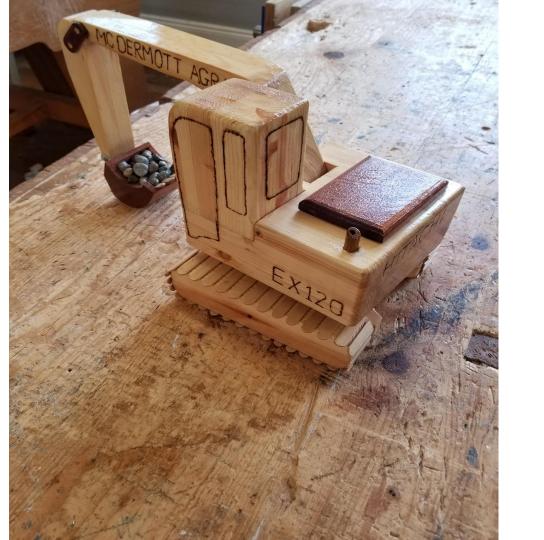

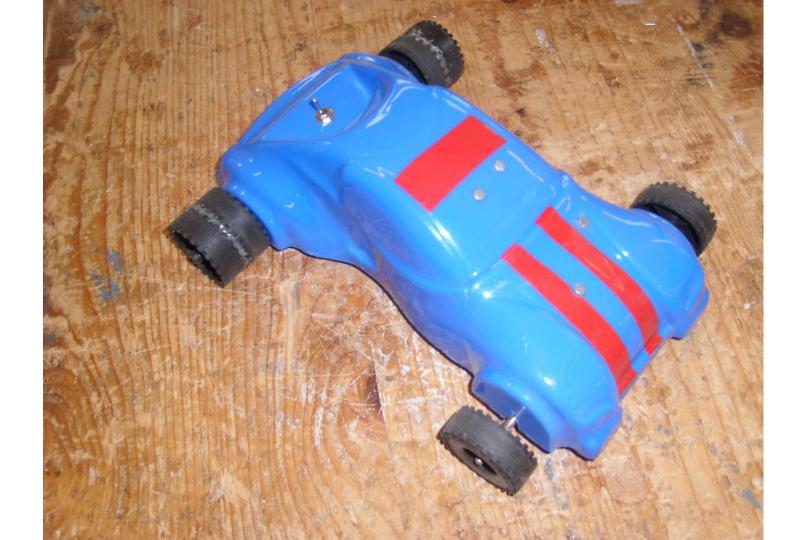

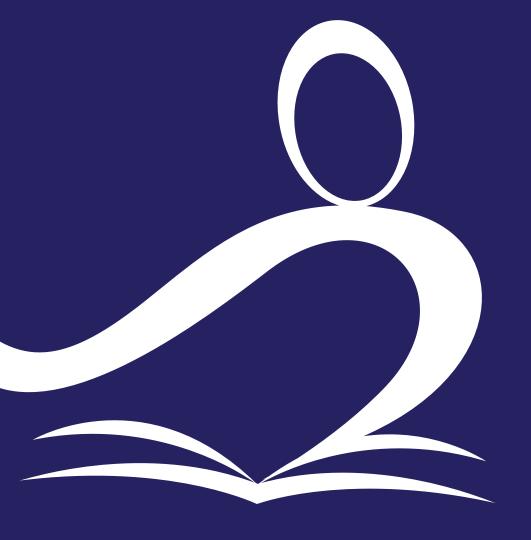

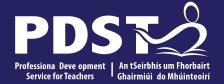

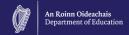

## **Session 3**

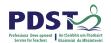

## **Question Time**

Using the "comment" function let us know if there are any questions that you feel are still unanswered for you.

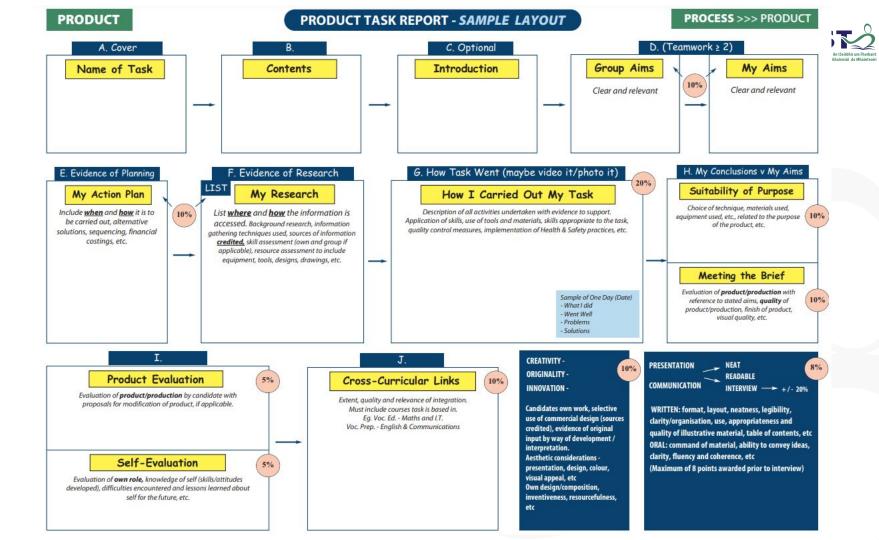

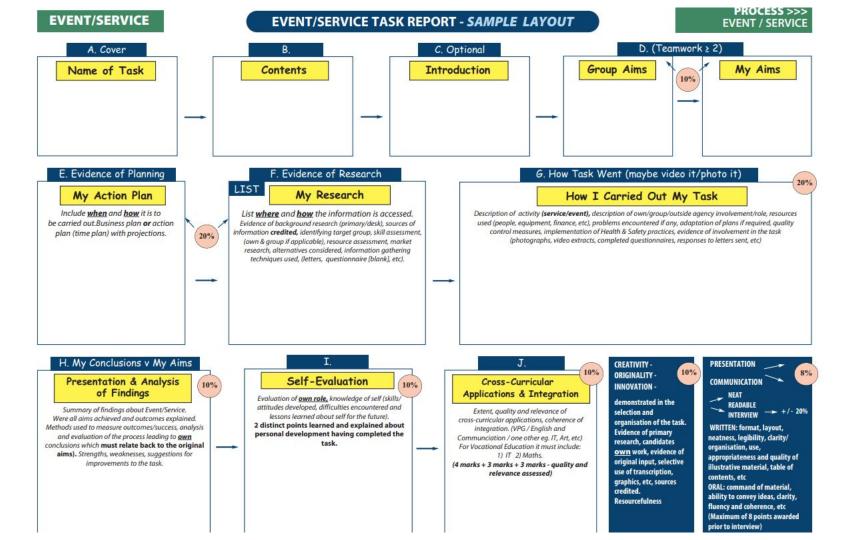

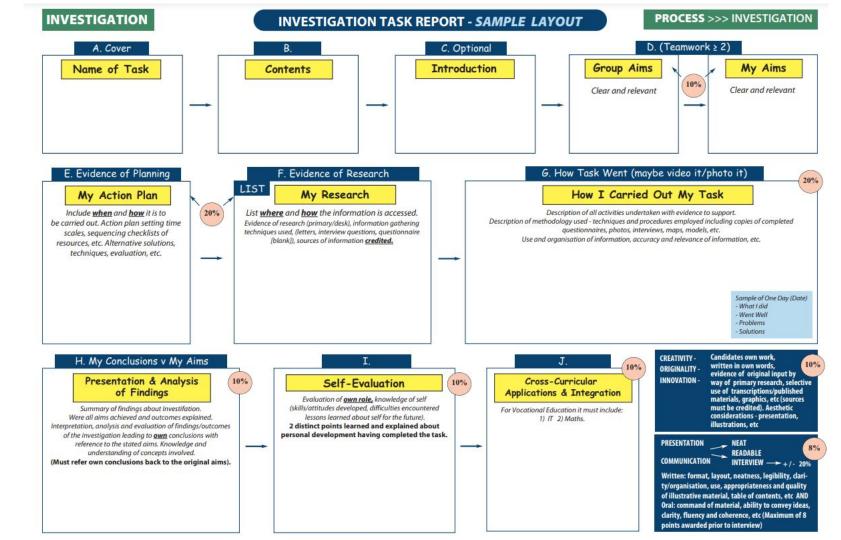

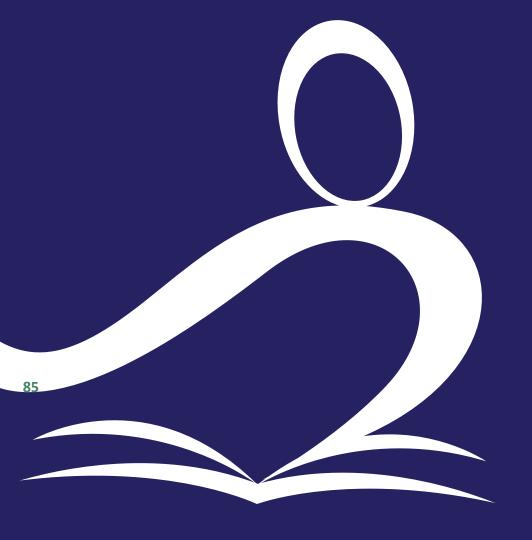

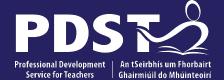

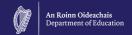

pdst.ie 💆 f

## **End of Seminar**